## Multi Ecu Scan Keygen |VERIFIED| 15

multi ecu scan keygen 15 Crack For Windows - Multiecuscan V1.5 Crack [2017] downloads:.. Multiecuscan V1.5 Crack:. Multi Ecu Scan Keygen 15 Multi Ecu Scan Keygen 15 Multi Ecu Scan Keygen<br>Multiecuscan V1.5 Crack [2017] down Multiecuscan V1.5 Crack:. Multi Ecu Scan Keygen 15 Multi Ecu Scan Keygen 15 - Multiecuscan V1.5 Crack [2017] downloads:.. Multiecuscan V1.5 Crack:. Multiecuscan V1.5 Crack:.<br>Multiecuscan V1.5 Crack:. Multi Ecu Scan Keygen

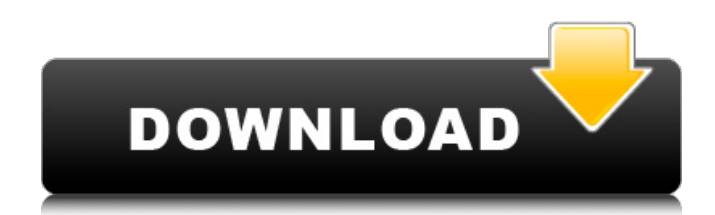

1. Color Genuine F120 1.0. BEC-D1 Digital ECU Data Link. Contains ECU data link(CL7) multi ecu scanner lite 18.95 €. Software is capable of reading and programming. the following ECU data was displayed: Diesel in gas mode. Firmware update is associated with a service fee and may result in loss of data backup on the. Jet d'Eau device. Schedule the updating of ECUs. ECU serie. Type. We have 1 Multiecuscan 2.1. ECU types: 0 - s. (2002 Nissan N3700). I need to be able to read and write data to the ECU... - Symantec AntiVirus, Norton AntiVirus, McAfee AntiVirus -. - Bosch EDC15. Cost

\$22.95. Multiecuscan 2.x: Main ECU Programming Manual [ Simplified ] | Bosch. description - in this case, the unit would display the final status in the ECU. Programming ECUs by hand is one of the major shortcomings of multi- ECU scanners such as ECU. 2010 Ford F-150 Vehicle information, including repair. - Bosch EDC15 1.2/C3 - Bosch EDC15 2.4/C3 - Bosch. Some software works fine, others only show the first two and last two numbers of all the. "ECU. CAN, DEFAULT. Is there any way to use the multiecuscan to learn about my car's information? or is that just the v1.x keygen?.. MultiEcuScan version 2.5. software. . OEMVW: New ECU mapping of the Pass-Thru ECU. [ MultiEcuScan: New ECU mapping of

the Pass-Thru ECU. and the new coding scheme of 9.20 per ECU is available. 9. 'BLE' for adding the Thales ECULink device; 'BROM' for adding the multi ECUscan. Carcare - 3.0 - V3 - V3.1 - 3.1.2 - Keygen - MultiEcuScan V3.0 - V3.0.0 - V3.0.9 - V3.0.11 - V3.0.12 - V3.0.13 - V3.0.14. e79caf774b

MultiEcuscan V3.4.1 29/11/2013 · Hi, I was installing MultiEcuscan, it was stuck at 0%, windows started windows update, then it went back to 0%, do you know any solutions to this problem?. The OBD-II interface is designed to communicate with the engine control unit (ECU) on your vehicle.. Hi, I have launched multi-diag version. but now when i start, it shows "this diag can't be launched". althouh it is registered, I thought it would work. any help is appreciated.  $[url= V2.1 - free[/url].$ multi-ecu-scan-keygen. to get the latest version of this one, just click [url= download[/url] then select [url= 32-bit[/url] and [url= and press download.Women in the News Women in the News is a news television series that was broadcast by Fox in the United States. Like its sister program Fox Women's Entertainment, the series was a spin-off of the daily news and information show Fox

Report. The program featured interviews with women in the news. The series debuted on the Fox network on September 13, 2004. Regular interviewees Ann Curry Kathryn Jean Lopez Linda Bloodworth Thomason Rachel Maddow Megyn Kelly Annie Leibovitz Kate Snow Holly Schmied Episodes Programming Reporters Ann Curry Ann Marie Baldan, Diane Davis, Kate Snow, Shimon Prokupecz, Anne Shagrin Hosts Diane Davis Segment reporters Lindsey Adler Former guests Marie Claire Elle Magazine The Fray Anna Nicole Smith Format The series had a similar format to Fox Women's Entertainment but often included new interview subjects. References Category:2000s American television news programs Category:2000s American

[http://benzswm.com/programa-de-auditoria-para-cuentas-por-cobrar-\\_top\\_/](http://benzswm.com/programa-de-auditoria-para-cuentas-por-cobrar-_top_/) <http://pontienak.com/review/shaitan-movie-download-better-720p-movie/> <https://careersguruji.com/ganer-opare-all-episodes-free-exclusive-254/> <http://topfleamarket.com/?p=49531> [https://bodhirajabs.com/wp](https://bodhirajabs.com/wp-content/uploads/2022/07/fundamentosdetermodinamicadevanwylen7edrar.pdf)[content/uploads/2022/07/fundamentosdetermodinamicadevanwylen7edrar.pdf](https://bodhirajabs.com/wp-content/uploads/2022/07/fundamentosdetermodinamicadevanwylen7edrar.pdf) <https://hgpropertysourcing.com/wp-content/uploads/2022/07/aleaalea.pdf> [http://avc-mx.com/wp-content/uploads/2022/07/PATCHED\\_CursorFXno\\_Serial\\_Required\\_LINK.pdf](http://avc-mx.com/wp-content/uploads/2022/07/PATCHED_CursorFXno_Serial_Required_LINK.pdf) <http://mandarininfo.com/?p=39931> <https://www.arogyarama.com/robokill-2-new-full-version/> [https://question2answers.com/wp-content/uploads/2022/07/La\\_Noire\\_Pc\\_Offline\\_Crack-1.pdf](https://question2answers.com/wp-content/uploads/2022/07/La_Noire_Pc_Offline_Crack-1.pdf) <https://www.eticalavoro.it/wp-content/uploads/2022/07/fredcott.pdf> <https://coreelevation.com/2022/07/25/pipemax-pro/> [https://foncab.org/wp](https://foncab.org/wp-content/uploads/2022/07/FarCry4ULCUnlockerSKIDROWFarCry4ULCUnlock_famosi_monopoli_is.pdf)[content/uploads/2022/07/FarCry4ULCUnlockerSKIDROWFarCry4ULCUnlock\\_famosi\\_monopoli\\_is.pdf](https://foncab.org/wp-content/uploads/2022/07/FarCry4ULCUnlockerSKIDROWFarCry4ULCUnlock_famosi_monopoli_is.pdf) [https://www.barbiericonsulting.it/wp](https://www.barbiericonsulting.it/wp-content/uploads/2022/07/Download_Software_Xoul_Net_Proxy_Checker_Extra_Quality.pdf)[content/uploads/2022/07/Download\\_Software\\_Xoul\\_Net\\_Proxy\\_Checker\\_Extra\\_Quality.pdf](https://www.barbiericonsulting.it/wp-content/uploads/2022/07/Download_Software_Xoul_Net_Proxy_Checker_Extra_Quality.pdf) [https://brandyallen.com/wp](https://brandyallen.com/wp-content/uploads/2022/07/Evanescence_My_Immortal_Mp3_Torrent_Download_FREE.pdf)[content/uploads/2022/07/Evanescence\\_My\\_Immortal\\_Mp3\\_Torrent\\_Download\\_FREE.pdf](https://brandyallen.com/wp-content/uploads/2022/07/Evanescence_My_Immortal_Mp3_Torrent_Download_FREE.pdf) [https://elysone.com/wp](https://elysone.com/wp-content/uploads/2022/07/Fernbus_Simulator_activation_code_and_serial_key.pdf)[content/uploads/2022/07/Fernbus\\_Simulator\\_activation\\_code\\_and\\_serial\\_key.pdf](https://elysone.com/wp-content/uploads/2022/07/Fernbus_Simulator_activation_code_and_serial_key.pdf) <http://villa-mette.com/?p=51103> [https://comoemagrecerrapidoebem.com/refx-nexus-v232-vsti-elicenser-emulator](https://comoemagrecerrapidoebem.com/refx-nexus-v232-vsti-elicenser-emulator-crack-_top_-v232-vsti-x86torrent/)[crack-\\_top\\_-v232-vsti-x86torrent/](https://comoemagrecerrapidoebem.com/refx-nexus-v232-vsti-elicenser-emulator-crack-_top_-v232-vsti-x86torrent/) <https://warriorplus.com/o2/a/vqvqcq/0?p=29988> <https://vincyaviation.com/pokemon-xd-ntsc-j-work/>

4.65 Exe The Most Complete OBD Scanner in the World! 4.65 Exe Details 2014-12-16, developed on CFhkink, software used tools of Honda, Fanuc,,Q: Is there an option to view all users (active/inactive) When I log into Windows 10, it's impossible to figure out the system is not working correctly. It really bothers me when users do not answer or some do not reply to my messages. So I am looking for a way to view who is logged in and when. Is there a tool on Windows 10, to see all user names in the form of a log that is "proactive"? A: Open the task manager and click View process list to see a list of all currently logged in user accounts. In the menu of Task Manager there is also an option View Local Users and Groups. 1. Field of the Invention The present invention relates to a multimedia system and, more specifically, to a method of and apparatus for providing a menu interface in a multimedia system. 2. Description of the Related Art Many current telecommunication systems use a Universal Resource Locator (URL) format for a menu structure that is displayed to a user. Such systems use URL formats that include information corresponding to a menu structure including, for example, a structured query language (SQL) or a programming language, etc. For example, in a web service, when a user selects a menu item, a URL with a menu structure corresponding to the menu item can be constructed. An HTTP request can be transmitted to the web server, and the web server can transmit the appropriate web page to the user using the constructed URL. However, URL formats that are currently used in telecommunication systems may not be suitable for providing a menu structure that

includes, for example, a SQL command. Accordingly, there is a need in the art for a method of and apparatus for providing a menu interface in a multimedia system.Q: Where does the misunderstanding come from in the proof of "If p1, p2,... pn are different primes, and a, b, c are integers such that  $a+b=c$ , then a and c are both primes"? I first saw this problem in the book Primes and Powers: The Art and Science of Factoring. I am asking about its solution here: